## SAP ABAP table BRR HEADER {Header Data of a Business Rule (Table Structure)}

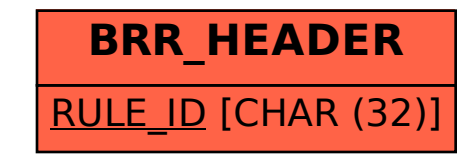